## **MoviSight**

# **Smart View APP**

**Mobile Surveillance App** 

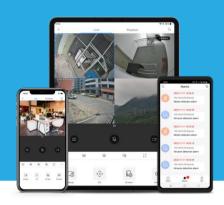

#### **System Overview**

Smart View APP, a security camera app both for iPhone and android, enhances security by providing administrators the flexibility to monitor the live video from network cameras and NVRs via wireless network.

With this app you can connect MoviSight devices through the network and play live and recorded video, control PTZ cameras, receive alarm notifications, manage devices, and start two-way audio on a mobile device.

#### **Main Function**

- Support simultaneously managing network camera and MoviSight NVR
- Add device via Auto Search, IP/Domain, P2P and MoviSight DDNS
- Support MoviSight Cloud Management
- Support scanning QR code to get a remote view via P2P
- Support alarm video push notification
- Support 1/4/9/16 screen layouts
- Support 1/4 screen layouts for up to 4 channels playback
- Support to playback with SD card files and HDD files
- Support image capture/video recording functions
- Remote configuration: User can configure devices on their mobile phone, including time, day/night mode, motion detection, intrusion, line crossing, and recording schedule.

### **Specifications**

| Account Management   |                                                                              |
|----------------------|------------------------------------------------------------------------------|
| - recount management | Register a new account via email address                                     |
| Account Management   | -                                                                            |
|                      | Account login and logout                                                     |
|                      | Change account password                                                      |
|                      | Reset account password                                                       |
|                      | Login by fingerprint authentication                                          |
|                      | Associated User Management                                                   |
|                      | Synchronize local device to cloud account                                    |
|                      | Synchronize cloud device to local                                            |
|                      | Delete account permanently                                                   |
| Device Management    |                                                                              |
|                      | Supports IPC, NVR, DVR                                                       |
|                      | Supports adding the devices via auto search (LAN), manual adding (IP/Domain, |
| Device Management    | DDNS) and QR code scanning                                                   |
| Device ivialiagement | Edit/delete devices                                                          |
|                      | Edit device name                                                             |
|                      | Remote configuration maintenance to devices                                  |
| Live View            |                                                                              |
|                      | 1/4/9/16 display layouts                                                     |
|                      | Change live view quality: HD or SD                                           |
|                      | Two-way audio                                                                |
|                      | Full-screen mode                                                             |
| Live View            | PTZ control                                                                  |
|                      | I/O alarm                                                                    |
|                      | Fisheye dewarping                                                            |
|                      | Digital zoom                                                                 |
|                      | Snapshots and videos can be saved to the mobile phone                        |
| Playback             |                                                                              |
|                      | Search by calendar, select the data to playback                              |
|                      | Support to select a specific time to playback                                |
| Playback             | Drag the timeline to search                                                  |
|                      | Search videos by time                                                        |
|                      | Up to 4 channels of simultaneous playback                                    |
|                      | 1 or 4 window division                                                       |
|                      | Control audio                                                                |
|                      | Capture and recording                                                        |
|                      | Drag timeline to set playback start time                                     |
|                      | Adjust playback speed                                                        |
|                      | Download video footage to the mobile phone                                   |
|                      |                                                                              |

### MoviSight

| Alarm Notification   |                                                                                       |
|----------------------|---------------------------------------------------------------------------------------|
| Alarm Notification   | Receive alarm (event) notifications                                                   |
|                      | View alarm (event) information and related videos                                     |
|                      | Alarm search can be filtered by device, alarm time and alarm type.                    |
|                      | Alarms can be filtered by device.                                                     |
|                      | Allows user to clear message alarms.                                                  |
|                      | Support multiple alarm notification types                                             |
| Remote Configuration |                                                                                       |
|                      | Draw privacy masking area for network cameras                                         |
|                      | Configure image adjustment and day/night mode for network camera                      |
|                      | Configure network setting for device                                                  |
|                      | Configure language, time and time zone for device                                     |
|                      | Change device password                                                                |
| Remote Configuration | Configure motion detection, intrusion and line crossing detection for specific        |
|                      | network camera                                                                        |
|                      | Configure face library for NVR                                                        |
|                      | Quick face search for NVR                                                             |
|                      | Display storage status and device version                                             |
|                      | Add devices to Favorites                                                              |
| Favorites            |                                                                                       |
| Favorites            | User can save cameras to Favorites during live view.                                  |
|                      | Allows user to add, edit, delete Favorites                                            |
|                      | User can start live view by one tap of the favorite.                                  |
| Language             |                                                                                       |
| Language             | English, Simplified Chinese, Russian, French, Korean, Spanish, Polish, Czech, Danish, |
|                      | Italian, Dutch, Traditional Chinese, Portuguese, Hebraism, Finnish, German, Turkish   |
| System Requirements  |                                                                                       |
| Operating system     | Supports iOS (10.0 or later) and Android (5.0 or later).                              |